## **Anfängerfragestunde und Einführung in die MobaLedLib**

## **Übersicht**

Die Aufzeichnung ist vom 21.10.2020 und Hardi erklärt die Verwendung der MobaLedLib und beantwortet die Fragen der teilnehmenden Benutzer.

[direkt zum Video](#page-0-0)

## **Inhaltsverzeichnis**

folgt demnächst

## <span id="page-0-0"></span>**Video**

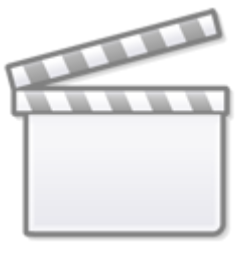

**[Video](https://www.youtube-nocookie.com/embed/MM8KO3pAVKM?)**

From: <https://wiki.mobaledlib.de/> - **MobaLedLib Wiki**

Permanent link: **[https://wiki.mobaledlib.de/stammtische/videos/oktober\\_2020?rev=1606500313](https://wiki.mobaledlib.de/stammtische/videos/oktober_2020?rev=1606500313)**

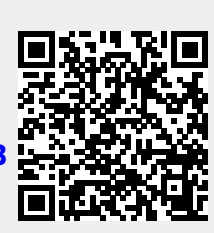

Last update: **2020/11/27 19:05**

 $\Box$